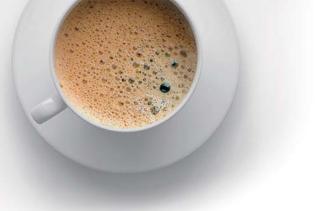

## EndExam QUESTION & ANSWER

Accurate study guides, High passing rate!

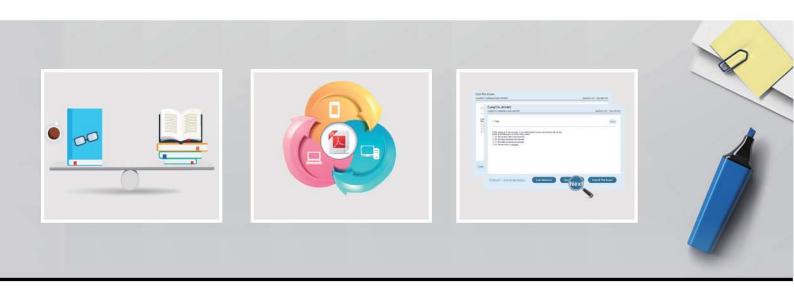

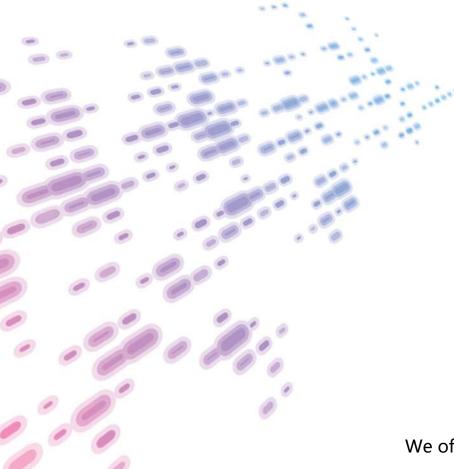

We offer free update service for one year! http://www.endexam.com Exam : 70-779

Title : Analyzing and Visualizing

Data with Microsoft Excel

Version: DEMO

1. Your company has sales offices in several cities.

You create a table that represents the amount of sales in each city by month as shown in the exhibit.

|    | A           | В        | C        | D        | E        | F             | G                   | H                 |
|----|-------------|----------|----------|----------|----------|---------------|---------------------|-------------------|
| 1  | City        | January  | February | March    | April    | May           | June                | July              |
| 2  | Montreal    | 20.00    | 90.00    | 170.00   | 200.00   | 0 200.00      | 0 400.00            | 420.00            |
| 3  | Toronto     | 0.00     | 30.00    | 75.00    | 60.00    | 85.00         | 190.00              | <b>(3)</b> 203.00 |
| 4  | Miami       | 0.00     | 25.00    | 0 105.00 | 75.00    | 0 70.00       | <b>155.00</b>       | 140.00            |
| 5  | Madrid      | 220.00   | 440.00   | 650.00   | 610.00   | <b>424.00</b> | 500.00              | 6 542.00          |
| 6  | Los Angeles | 0.00     | 0 10.00  | 0 25.00  | 55.00    | 0 40.00       | <b>(1)</b> 45.00    | () 75.00          |
| 7  | Brussels    | 3,400.00 | 3,000.00 | 3,300.00 | 3,700.00 | 2,300.00      | 2,700.00            | 0 2,340.00        |
| 8  | Antwerp     | 2,500.00 | 2,350.00 | 2,300.00 | 2,400.00 | 1,800.00      | 1,970.00            | 1,690.00          |
| 9  | Tel Aviv    | 0 100.00 | 150.00   | 90.00    | 230.00   | 0 260.00      | <b>(III)</b> 230.00 | 115.00            |
| 10 | Melbourne   | 90.00    | 75.00    | 140.00   | 120.00   | 110.00        | 0 175.00            | 65.00             |

You need to ensure that all values lower than 250 display a red icon. The solution must ensure that all values greater than 500 display a green icon.

Solution: You create a measure, and then define a target value.

Does this meet the goal?

A. Yes B. No

Answer: B

2.Note: This question is part of a series of questions that present the same scenario. Each question in the series contains a unique solution that might meet the stated goals. Some question sets might have more than one correct solution, while others might not have a correct solution.

After you answer a question in this section, you will NOT be able to return to it As a result, these questions will not appear in the review screen.

Your company has sales offices in several cities.

You create a table that the represents the amount of sales in each city by month as shown in the exhibit.

|           | B                                                                                        | C                                                                                                    | D                                                                                                    | E                                                                                                    | F                                                                                                    | G                                                                                                    | H                                                                                                    |
|-----------|------------------------------------------------------------------------------------------|----------------------------------------------------------------------------------------------------|----------------------------------------------------------------------------------------------------|----------------------------------------------------------------------------------------------------|----------------------------------------------------------------------------------------------------|----------------------------------------------------------------------------------------------------|----------------------------------------------------------------------------------------------------|
| City      | January                                                                                  | February                                                                                                    | March                                                                                                    | April                                                                                                    | May                                                                                                    | June                                                                                                    | July                                                                                                    |
| Montreal  | 20.00                                                                                    | 90.00                                                                                                    | 170.00                                                                                                    | 200.00                                                                                                    | 0 200.00                                                                                                    | <b>400.00</b>                                                                                                    | <b>420.00</b>                                                                                                    |
|           |                                                                                          | 30.00                                                                                                    | 75.00                                                                                                    | 60.00                                                                                                    | 85.00                                                                                                    | 90.00                                                                                                    | 0 203.00                                                                                                    |
|           |                                                                                          | 25.00                                                                                                    | 0 105.00                                                                                                    | 75.00                                                                                                    | 70.00                                                                                                    | <b>155.00</b>                                                                                                    | <b>140.00</b>                                                                                                    |
| Madrid    | 220.00                                                                                   | 440.00                                                                                                    | 650.00                                                                                                    | 610.00                                                                                                    | 0 424.00                                                                                                    | 500.00                                                                                                    | 542.00                                                                                                    |
|           | 0.00                                                                                     | 0 10.00                                                                                                    | 0 25.00                                                                                                    | 55.00                                                                                                    | 0 40.00                                                                                                    | 45.00                                                                                                    | 75.00                                                                                                    |
| Brussels  | 3,400.00                                                                                 | 3,000.00                                                                                                    | 3,300.00                                                                                                    | 3,700.00                                                                                                    | 2,300.00                                                                                                    | 2,700.00                                                                                                    | 2,340.00                                                                                                    |
| Antwerp   | 2,500.00                                                                                 | 2,350.00                                                                                                    | 2,300.00                                                                                                    | 2,400.00                                                                                                    | 1,800.00                                                                                                    | 1,970.00                                                                                                    | 1,690.00                                                                                                    |
| Tel Aviv  | 0 100.00                                                                                 | 150.00                                                                                                    | 90.00                                                                                                    | 230.00                                                                                                    | <b>260.00</b>                                                                                                    | 230.00                                                                                                    | 115.00                                                                                                    |
| Melbourne | 90.00                                                                                    | 75.00                                                                                                    | 0 140.00                                                                                                    | 0 120.00                                                                                                    | 110.00                                                                                                    | 0 175.00                                                                                                    | 65.00                                                                                                    |
|           | Montreal<br>Toronto<br>Miami<br>Madrid<br>Los Angeles<br>Brussels<br>Antwerp<br>Tel Aviv | City         January           Montreal         20.00           Toronto         0.00           Miami         0.00           Madrid         220.00           Los Angeles         0.00           Brussels         3,400.00           Antwerp         2,500.00           Tel Aviv         100.00 | City         January         February           Montreal         20.00         90.00           Toronto         0.00         30.00           Miami         0.00         25.00           Madrid         220.00         440.00           Los Angeles         0.00         10.00           Brussels         3,400.00         3,000.00           Antwerp         2,500.00         2,350.00           Tel Aviv         100.00         150.00 | City         January         February         March           Montreal         20.00         90.00         170.00           Toronto         0.00         30.00         75.00           Miami         0.00         25.00         105.00           Madrid         220.00         440.00         650.00           Los Angeles         0.00         10.00         25.00           Brussels         3,400.00         3,000.00         3,300.00           Antwerp         2,500.00         2,350.00         2,300.00           Tel Aviv         100.00         150.00         190.00 | City         January         February         March         April           Montreal         20.00         90.00         170.00         200.00           Toronto         0.00         30.00         75.00         60.00           Miami         0.00         25.00         105.00         75.00           Madrid         220.00         440.00         650.00         610.00           Los Angeles         0.00         10.00         25.00         55.00           Brussels         3,400.00         3,000.00         3,300.00         3,700.00           Antwerp         2,500.00         2,350.00         2,300.00         2,400.00           Tel Aviv         100.00         150.00         190.00         230.00 | City         January         February         March         April         May           Montreal         20.00         90.00         170.00         200.00         200.00           Toronto         0.00         30.00         75.00         60.00         85.00           Miami         0.00         25.00         105.00         75.00         70.00           Madrid         220.00         440.00         650.00         610.00         424.00           Los Angeles         0.00         10.00         25.00         55.00         40.00           Brussels         3,400.00         3,000.00         3,300.00         3,700.00         2,300.00           Antwerp         2,500.00         2,350.00         2,300.00         2,400.00         1,800.00           Tel Aviv         100.00         150.00         190.00         230.00         260.00 | City         January         February         March         April         May         June           Montreal         20.00         90.00         170.00         200.00         200.00         400.00           Toronto         0.00         30.00         75.00         60.00         85.00         190.00           Miami         0.00         25.00         105.00         75.00         70.00         155.00           Madrid         220.00         440.00         650.00         610.00         424.00         500.00           Los Angeles         0.00         10.00         25.00         55.00         40.00         45.00           Brussels         3,400.00         3,000.00         3,300.00         3,700.00         2,300.00         2,700.00           Antwerp         2,500.00         2,350.00         2,300.00         230.00         260.00         230.00 |

You need to ensure that alt values lower than 250 display a red icon. The solution must ensure that all values greater than 500 display a green icon.

Solution: You create a new conditional formatting rule that uses the Format only cells that contain rule type.

Does this meet the goal?

A. Yes

B. No

Answer: A

3.Note: This question is part of a series of questions that present the same scenario. Each question in the series contains a unique solution that might meet the stated goals. Some question sets might have more than one correct solution, while others might not have a correct solution.

After you answer a question in this section, you will NOT be able to return to it. As a result these questions will not appear in the review screen.

Your company has sales offices in several cities.

You create a table that represents the amount of sales in each city by month as shown in the exhibit.

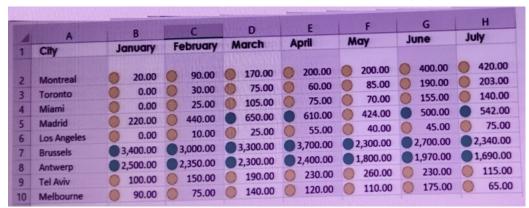

You need to ensure that all values lower than 250 display a red icon. The solution must ensure that all values greater than 500 display a green icon.

Solution: You modify the conditional formatting rule, and then set a new value for the yellow icon.

Does this meet the goal?

A. Yes B. No

Answer: B

4.Note: This question is part of a series of questions that present the same scenario. Each question in the series contains a unique solution that might meet the stated goals. Some question sets might have more than one correct solution, while others might not have a correct solution.

After you answer a question in this section, you will NOT be able to return to it. As a result these questions will not appear in the review screen.

You have the following data.

| OrderDate | OrderNumber | ProductName | OrderQuantity |  |
|-----------|-------------|-------------|---------------|--|
| 1/28/2018 | 998989      | Product1    | 10            |  |
| 1/28/2018 | 998990      | Product1    | 22            |  |
| 1/28/2018 | 998991      | Product2    | 21            |  |
| 1/29/2018 | 998992      | Product3    | 43            |  |
| 1/29/2018 | 998993      | Product2    | 56            |  |
| 1/29/2018 | 998994      | Product3    | 12            |  |

You need to retrieve a list of the unique ProductName entries.

Solution: Open the Advanced Filter dialog box, select Filter the list, in-place, and then select Unique records only.

Does this meet the goal?

A. Yes

## B. No

## Answer: B

5.Note: This question is part of a series of questions that present the same scenario. Each question in the series contains a unique solution that might meet the stated goals. Some question sets might have more than one correct solution, while others might not have a correct solution.

After you answer a question in this section, you will NOT be able to return to it. As a result these questions will not appear in the review screen.

You have the following data.

| OrderDate | OrderNumber | ProductName | OrderQuantity |  |
|-----------|-------------|-------------|---------------|--|
| 1/28/2018 | 998989      | Product1    | 1             |  |
| 1/28/2018 | 998990      | Product1    | 2             |  |
| 1/28/2018 | 998991      | Product2    | 2             |  |
| 1/29/2018 | 998992      | Product3    | 4             |  |
| 1/29/2018 | 998993      | Product2    | 5             |  |
| 1/29/2018 | 998994      | Product3    | 1             |  |

You need to retrieve a list of the unique ProductName entries.

Solution: Create a PivotTable that uses the ProductName field in the Values area.

Does this meet the goal?

A. Yes

B. No

Answer: B